## SAP ABAP table ISH\_INV\_NO {IS-H: SD Document Number/FI Document Number}

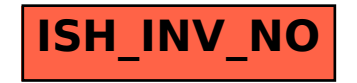